# **IT-SERVICEZENTRUM**

 $\mathbb{Z}$ 

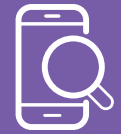

### Handy-Checkliste

#### **1. Handy aktuell?**

- □ Betriebssystem
- □ Apps

#### **2. Handy sicher?**

- □ Bildschirmsperre
- □ Pin/Muster/Passwort
- □ Kontrollieren Sie regel mäßig auf Updates
- □ Aktivieren Sie automa tische Updatestarts
- □ Appberechtigungen

 überprüfen / auch nach Updates prüfen

- □ aktivieren Sie Schnitt stellen nur bei Bedarf (Tracking)
- □ deaktivieren sie "Sicht bar" in den Bluetooth- **Einstellungen**
- □ Apps nicht von Seiten Dritter runterladen
- □ Sim-Pin beim Start verlangen

#### **Wie prüfen Sie, ob Ihr iPhone Betriebssystem aktuell ist?**

- 1. Öffnen Sie auf dem Gerät die App "Einstellungen"
- 2. Tippen Sie auf "Allgemein" und dann auf "Softwareupdate"
- 3. Der Updatestatus Ihres Gerätes wird angezeigt, folgen Sie der Anleitung auf dem Bildschirm

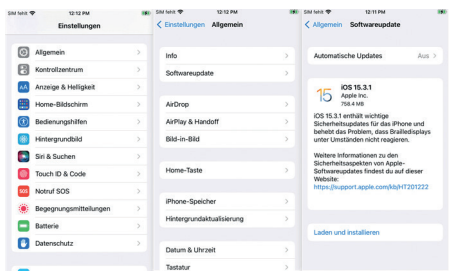

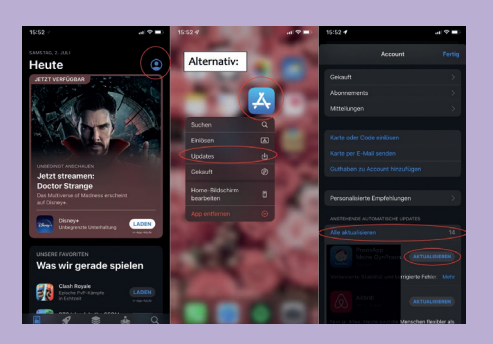

#### **Wie prüfen Sie, ob Ihre Apps aktuell sind?**

- 1. Öffnen Sie den App Store
- 2. Tippen Sie oben im Bildschirm auf Ihr Profilsymbol
- 3. Scrollen Sie, um ausstehende Updates und Versionshinweise zu sehen
- 4. Tippen Sie, auf Aktualisieren

#### **Wie überprüfen Sie Berechtigungen von Apps?**

- 1. Öffnen Sie auf dem Gerät die App "Einstellungen"
- 2. Tippen Sie, auf "Datenschutz und Sicherheit"
- 3. Tippen Sie auf eine Datenkategorie

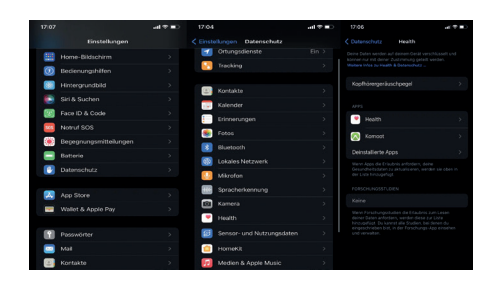

#### **Wie prüfen Sie, ob Ihr Android Betriebssystem aktuell ist?**

- 1. Öffnen Sie auf dem Gerät die App "Einstellungen"
- 2. Tippen Sie auf "Software-Update"
- 3. Der Updatestatus Ihres Gerätes wird angezeigt, folgen Sie der Anleitung auf dem Bildschirm

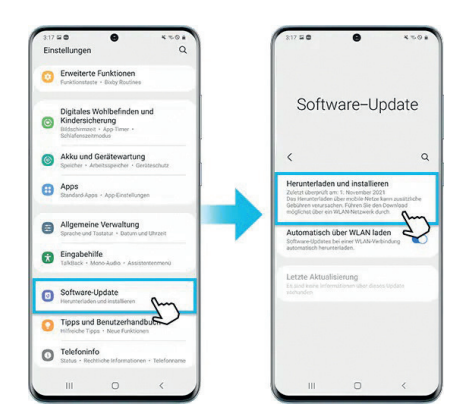

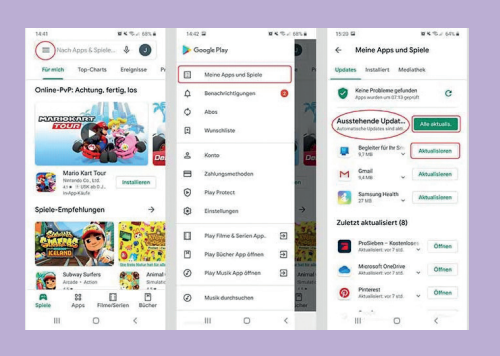

#### **Wie prüfe Sie, ob Ihre Apps aktuell sind?**

- 1. Öffnen Sie die Google Play Store App
- 2. Tippen Sie rechts oben auf das **Profilsymbol**
- 3. Tippen Sie auf Apps und Geräte verwalten
- 4. Tippen Sie auf Aktualisieren

#### **Wie überprüfe Sie Berechtigungen von Apps?**

- 1. Öffnen Sie auf dem Gerät die App "Einstellungen"
- 2. Tippen Sie auf "Datenschutz" und dann auf "Berechtigungsmanager"
- 3. Tippen Sie auf die Berechtigungsart

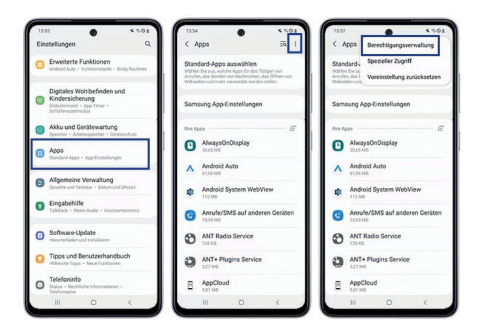

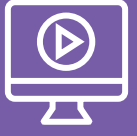

## Haben Sie schon unsere Videos angeschaut?

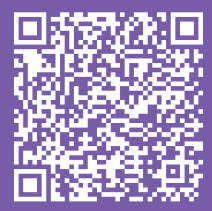